# **Aplikasi Pembelajaran Kelautan Dan Perikanan Berbasis Webgl Pada Pt. Telkom Indonesia**

*Learning Application For Marine And Fisheries Webgl-Based Interactive At Pt. Telkom Indonesia* 

1st Yudhisthira Khasyifil Aziz *Fakultas Ilmu Terapan Universitas Telkom*  Bandung, Indonesia yudhisthira@student.telkomunive rsity.ac.id

2 nd Ady Purna Kurniawan *Fakultas Ilmu Terapan Universitas Telkom*  Bandung, Indonesia adypurnakurniawan@telkomuniv ersity.ac.id

3 rd Rio Korio Utoro *Fakultas Ilmu Terapan Universitas Telkom*  Bandung, Indonesia korioutoro@telkomuniversity.ac.i d

**Abstrak— Media pembelajaran menjadi hal penting dalam proses mengajar. Media pembelajaran secara during yang masih memiliki kelemahan dalam sebuah praktikum sehingga diperlukan pengembangan media pembelajaran. PT. Telkom Indonesia memiliki Sebuah platform pembelajaran yang difokuskan untuk siswa SMK(Sekolah Menengah Kejuruan), taruna, dan juga mahasiswa/i perikanan dan kelautan, platform penunjang masalah sebagai alternatif untuk praktikum. Dengan adanya platform pembelajaran virtual berbasis WebGL dengan metode** *Multimedia Development Life Cycle*  **(MDLC) yang menunjang pembelajaran materi perikanan dan kelautan lebih mudah diakses dan dipahami oleh mahasiswa perikanan dan kelautan serta melakukan zero risk. aplikasi pembelajaran** *Virtual Based Learning* **(VBL) memuat materi-materi perikanan sehingga saling terintegrasi dengan fitur gamifikasi. Pengembangan Project BEN Campus yang diharapkan adalah pengguna memahami perkembangan kelautan dan perikanan di Indonesia yang nantinya akan menjadi alat bantu belajar maupun mengajar.** 

**Kata kunci— WebGL, Gamifikasi, 3-Dimensi.** 

*Abstract***—** *Learning media is important in the teaching process. Online learning media that still has weaknesses in a practicum so that learning* 

*media development is needed. PT Telkom Indonesia has a learning platform focused on SMK (Vocational High School) students, cadets, and also fisheries and marine students, problem support platforms as an alternative to practicum. With the existence of a WebGL based virtual learning platform with the Multimedia Development Life Cycle (MDLC) method that supports learning fisheries and marine materials that are more easily accessible and understood by fisheries and marine students and carries out zero risk. Virtual Based Learning (VBL) learning applications contain fisheries materials so that they are integrated with gamification features. The expected development of Project BEN Campus is that users understand the development of marine and fisheries in Indonesia which will later become a learning and teaching tool.* 

*Keywords***—** *WebGL, Gamification, 3-Dimensional.*

## I. PENDAHULUAN

 Revolusi Industri serta terbatasnya pembelajaran yang membuat rendahnya minat mahasiswa untuk membudidayakan perikanan dan kesulitan mahasiswa dalam melakukan praktikum, Telkom CorpUITDRI Bersama IPB menginisiasi lahirnya program pengembangan aplikasi pembelajaran secara virtual melalui program Merdeka Belajar Kampus Merdeka (MBKM) dengan tujuan pembelajaran yang interaktif dan

mudah diakses bagi mahasiswa perikanan dan kelautan maupun siswa/I SMK. Sebuah Platform *virtual learning* yang menunjang permasalahan dengan tujuan pembelajaran virtual sebagai sarana alternatif untuk praktikum. Platform edukasi perikanan dan kelautan yang menggabungkan konsep dari BioDive!, Monetary Bay, dan Sanctuaries.noaa.gov. dari konsep tersebut menghasilkan sebuah program pembelajaran yang edukatif, *fun*, dan saling terintegrasi. *Virtual based Learning* (VBL) serta *Blue Economic Network* (BEN) adalah wadah kolaborasi dan sinergi bagi pelaku dunia perikanan dan kelautan di Indonesia, baik dari dunia akademis, maupun industri. Salah satu implementasi yang dilaksanakan oleh Telkom adalah media pembelajaran yang dibangun dengan konsep *virtual learning* untuk menciptakan pembelajaran mudah diakses kapan saja dan di mana saja dalam ruang lingkup perikanan dan kelautan dengan metode pengerjaan *MDLC* atau *Multimedia Development Life Cycle.* 

# II. KAJIAN TEORI

2.1 Gambaran Umum PT. Telkom Indonesia

PT Telkom Indonesia (Persero), Tbk merupakan salah satu Badan Usaha Milik Negara yang memiliki "Purpose" yaitu, "Mewujudkan bangsa yang lebih sejahtera dan berdaya saing serta memberikan nilai tambah yang terbaik bagi para pemangku kepentingan." Dalam mewujudkan purpose tersebut, Telkom secara aktif berupaya untuk melakukan inovasi dengan melakukan kemitraan strategis dan menjangkau *stakheholder* dari seluruh komponen masyarakat. Salah satu implementasinya telah dilakukan melalui pengelolaan program Kampus Merdeka pada Batch 2 yang menerapkan konsep *flexible organization*. Berdasarkan eksperimentasi tersebut, mampu untuk di *scale up* ke dalam *environment* yang lebih besar. Sehingga mampu menjangkau kemitraan yang lebih luas dan berdampak terhadap implementasi strategi *partnership*. Melalui program MSIB Cycle 2 ini, berharap ingin mengembangkan dan memperluas jejaring yang telah dirintis untuk dapat menjangkau komunitas yang lebih luas, dengan mengoptimalkan sumber daya internal Telkom Indonesia. [1]

# 2.2 *Virtual Based Learning*

 *Virtual Based Learning* (VBL) merupakan program yang bertujuan untuk memberikan learning kepada siswa-siswi SMK dengan jurusan IT pada umumnya dan jurusan desain pada khususnya, dengan sistem pengajaran yang berbasis *Simulation Virtual*. [2]

# 2.3 *Blue Economic Network*

*Blue Economy Network* (BEN), adalah suatu jaringan kerja *Public Private Partnership*  (PPP), yang diinisiasi oleh KKP dan ITDRI-Telkom, untuk meningkatkan value sosial dan ekonomi Indonesia dari basis perairan, terutama sektor perikanan, kelautan, ecopariwisata dan sektor-sektor pendukungnya. [3]

# 2.4 Tiga (3) Dimensi

 Dalam dunia komputer terdapat sebuah visual benda 3 Dimensi (3D) secara virtual yang memiliki Panjang, lebar, dan tinggi. Sebuah teknik yang mengusung pada 3 titik koordinat yaitu x,y,z. sedangkan animasi 3D merupakan proses pembuatan gambar yang diambil atau *dirender* oleh sebuah kartu grafis dan diolah menjadi sebuah video, objek yang dibangun dalam sebuah 3 dimensi berupa macam seperti kerucut, kubus, manusia dan lain-lain. [4]

# 2.5 WebGL

*Web Graphic Library* (WebGL) adalah teknologi yang berbasis grafis 3 dimensi ke dalam web browser seperti, *Chrome, Opera, Firefox* dan masih banyak lagi [5]. WebGL adalah standar API grafik 3D *low level* yang di kembangkan oleh khronosgroup. Tanpa plug-in, pengguna bisa langsung mengimplementasikan WebGL pada browser. *WebGL* digunakan untuk desain web dan *game* 3D yang berbasis web. Pada masa kini banyak *Website* komersial yang dipakai untuk berbisnis dan banyaknya pengguna internet yang membuat *website* dengan tujuan tertentu seperti promosi dan juga membuat permainan dalam bentuk Web 3D [6]. Saat ini *WebGL* sudah mencapai versi 2.0 dan sudah banyak browser serta Mobile mendukung *WebGL*. Diataranya ditampilkan pada tabel 2-1.

## Tabel 2- 1 WebGL Supported

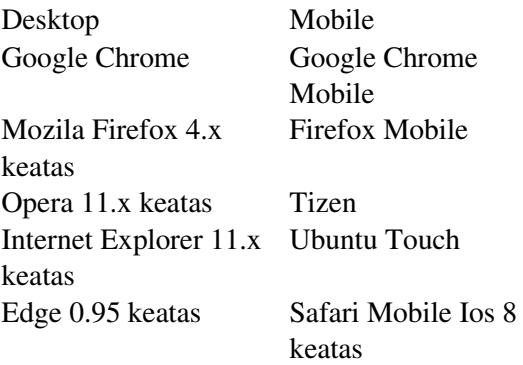

## 2.6 Autodesk Maya

*Autodesk Maya* (Maya) merupakan *software* grafik 3D yang dikembangkan oleh *Alias System Corporation* dan diakuisisi oleh *Autodesk* pada tahun 2006, Proses pembuatan objek 3D yang 6 memiliki ukuran , Panjang, lebar, dan tinggi dengan bantuan Autodesk Maya juga dipergunakan untuk permainan *video game*, Industri film, maupun TV [7]. Sebagai *software* animasi 3D dan modeling Maya bisa melakukan banyak hal seperti animasi, modeling, *texturing*, *lighting* dan *special effect* untuk film maupun TV. Maya merupakan *software* kompleks untuk belajar, memiliki antar muka yang canggih sehingga *user* harus belajar untuk memahami fitur-fiturnya [8].

## 2.7 Itch.io

 Itch.io adalah sebuah situs untuk developer dapat mengunggah aplikasi yang sedang di kembangkan. Pengembang aplikasi dapat memberikan catatan di setiap perbaruan aplikasi, nantinya pengguna bisa mencoba aplikasi tersebut dengan Cuma-Cuma atau bisa membayar . pengguna nantinya bisa melakukan aktivitas seperti *comment* [9].

## 2.8 Lean Canvas

*Lean canvas* dikembangkan oleh Ash Mauray untuk membuat metode rencana bisnis yang diadaptasi dari Business Model *Canvas*. Lembar *lean canvas* menampilkan beberapa blok perancangan suatu inti ide yang jelas dan sederhana seperti mengidentifikasi masalah dan solusi [10].

# 2.9 Golden Circle

*Golden Circle* yang dikembangkan dari *golden ratio* oleh seorang motivator Simon Sinek merupakan lingkaran konsep yang bertujuan membantu siapapun memahami suatu alasan mengapa melakukan hal tersebut, secara umum *golden circle* memiliki tiga komponen yang saling beririsan yaitu *What, Why, dan How* [11].

## 2.10 Gamifikasi

 Di tahun 2002 Nick Pelling menggunakan istilah gamifikasi (*Gamification*) pada persentasenya. Gamifikasi merupakan pendekatan pembelajaran atau *learning* dengan mekanik video *game* dengan tujuan memotivasi pengguna dalam proses pembelajaran dan memaksimalkan perasaan *fun* serta dapat menarik minat pengguna agar terus menggunakan pembelajarannya [12]. Seperti halnya bermain *game*, pengguna bisa melakukan pengumpulan sebuah benda-benda tertentu, adanya *reward* sistem. Gamifikasi dalam artian proses

pembelajaran merupakan cara berpikir video *games* dan mekanik Games untuk memecahkan suatu masalah [13].

#### III. HASIL DAN PEMBAHASAN

Dalam proyek magang MBKM banyak dilakukan riset, iterasi dan evaluasi wawancara yang dilakukan dalam mencapai *Key Result* dan *Check Point* yang disesuaikan dengan kebutuhan pengguna dan keahlian di masing-masing bidang. Dalam divisi 3D *Content Creator*, pengumpulan data dan menganalisis berbagai data (Kebiasaan pengguna, Masalah pengguna, Interview pengguna, *Brainstorming*, dan survei online) untuk menentukan strategi bisnis seperti lean canvas, dan golden circle yang sesuai kebutuhan pengguna dalam proyek VBL dan BEN Campus.

# 3.1 Perancangan VBL

 Dalam tahap ini perancangan aplikasi VBL dan BEN Campus meliputi beberapa bagian yang akan dibuat, seperti:

# 1. *Lean Canva*s dan *Golden Circle* VBL

 Perancangan *lean canvas* menentukan konsep awal pengembangan aplikasi serta gambaran karakteristik sebuah aplikasi, perancangan lean canvas serta golden circle yang mencangkup beberapa bagian dalam pembuatan aplikasi VBL. Dalam *lean canvas* penulis bisa menentukan berbagai macam masalah serta solusi yang akan ditawarkan lalu *Golden Circle* merangkup aplikasi VBL dalam *WHY, HOW, WHAT.* 

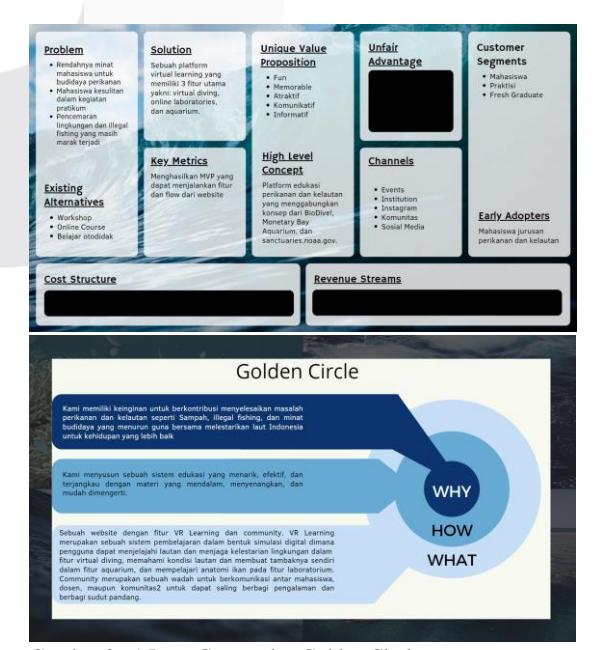

Gambar 3- 1 Lean Canvas dan Golden Circle

1. Pembuatan *Design* Logo dan Antarmuka VBL

Pada tahap perancangan design logo dan antarmuka, penulis mencoba untuk membuat *Mockup* menggunakan *figma,* bagian-bagian ini nantinya akan di implementasikan kedalam *game engine* menggunakan *Unity Engine*.Berikut adalah hasil yang dibuat :

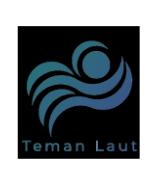

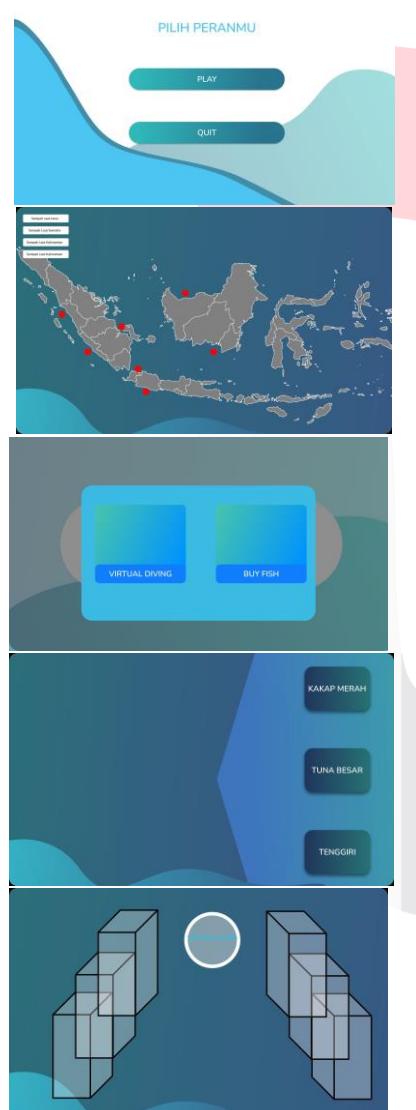

Gambar 3- 2 Logo Dan Antarmuka

# 3.2 Perancangan BEN Campus

 Pada tahap ini, dibutuhkannya sebuah *strategy* serta Service Design. Adapun dalam proyek BEN ditempatkan sebagai 3D *Content*

*Creator* dan menjadi *Person in Charge* (PIC) dalam proyek BEN pada divisi 3D. Proyek BEN difokuskan untuk keperluan showcase hasil Kerja sama Telkom dan ITDR dalam rangkaian acara 17 Agustus 2022. Penulis melakukan berbagai macam konsep seperti antar muka dan *User Experience*.

1. *Design* UX dan Pulau BEN Campus

Pada tahap ini penulis menentukan alur permainan bagi pengguna pada acara BEN Campus serta konsep yang akan dibawa pada acara tersebut. Pada acara BEN Campus konsep pulau yang digunakan adalah *floating island in the sky*  dan memilik *Vibes* Yunani modern. Penerapan emosi diperuntukkan dalam menentukan *Main Goals*.

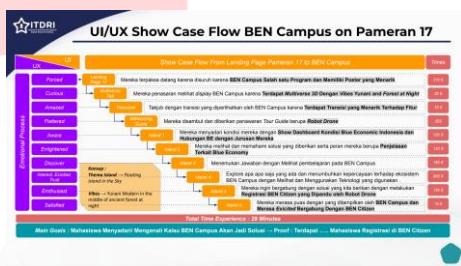

Gambar 3- 3 UX BEN Campus

2. Rancangan Antarmuka BEN Campus

Dalam merangkai sebuah aplikasi BEN Campus untuk acara 17 Agustus, pemasangan emosi di setiap pulau dibutuhkan supaya pengguna mendapatkan *experience* yang berbeda.

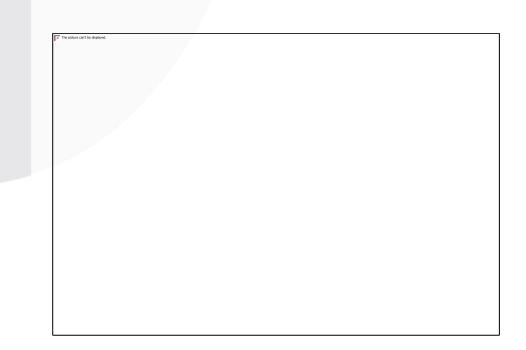

Gambar 3- 4 Rancangan Pulau BEN Campus

1. Material Collecting VBL

 Pada tahap ini, pengumpulan bahan berupa materi pembelajaran yang didapat melalui *website* serta validasi wawancara kepada narasumber. Bahan pembuatan aplikasi seperti *3D Assets, Shaders, Textures, Mapping,* dan *Logic*,

Gambar 3- 5 Material Collecting proyek VBL

#### 1. Assembly VBL

 Pada tahap ini, pembuatan aplikasi Teman Laut menggunakan *software Unity Engine*, untuk mempercepat pengembangan aplikasi. Setelah proses pengerjaan diatas selesai dilakukan pengembangan aplikasi akan memasukkan semua model, teks, video, *sound*, dan tekstur ke dalam *Engine* seperti sebagai berikut :

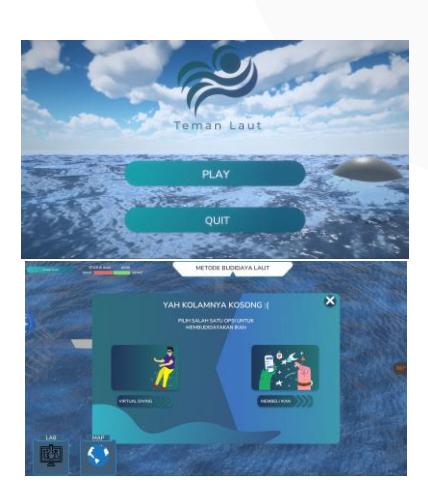

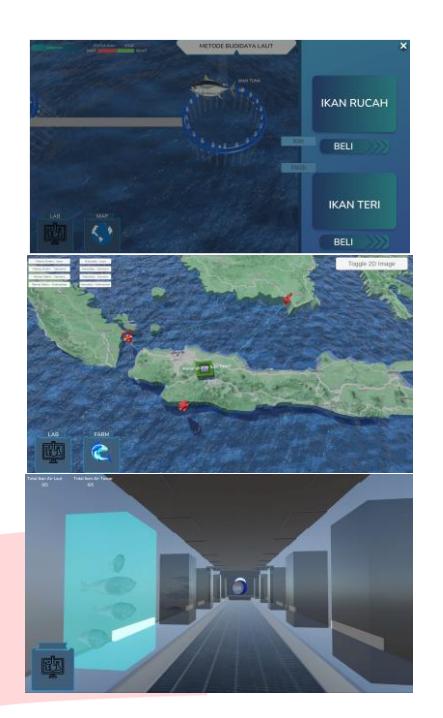

Gambar 3- 6 Assemble VBL

## 2. Testing VBL

Pada pengujian ini dilakukan secara manual untuk memenuhi kebutuhan fungsi-fungsi pada aplikasi teman laut. Dalam tahap ini *testing* dilakukan oleh peserta magang dan internal Telkom yang mencangkup fungsionalitas aplikasi VBL.

# 3. Material Collecting BEN Campus

 Adapun dalam pengerjaan BEN Campus, materi terkait bahan *poster, video,* serta pembelajaran didapatkan dari *squad* BEN *Citizen,*  BEN VRGBL, BEN GBL. Sedangkan bahan pembuatan aplikasi yang dikumpulkan adalah 3D *Models*, *Textures*, *Mapping*, suara yang akan digunakan sebagain pembuatan video *triller* BEN Campus menggunakan *software Autodesk Maya, Blender, Substance Painter, Adobe Photoshop*.

## 4. Assembly BEN Campus

Pada tahap ini, pembuatan aplikasi BEN Campus menggunakan *software Unity Engine*, untuk mempercepat pengembangan aplikasi dibutuhkannya *software* pihak ketiga yaitu *github.* Berikut adalah hasil dari proyek BEN Campus :

lalu pengembangan aplikasi menggunakan *software Unity Enigne* sebagai berikut :

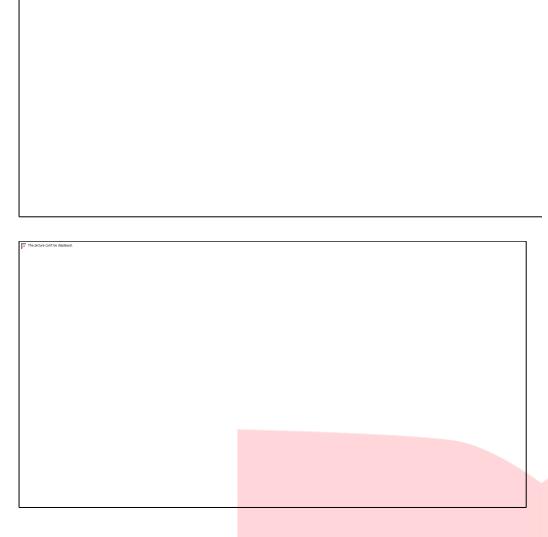

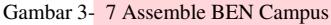

## 5. Testing BEN Campus

Pengujian BEN Campus dilakukan oleh *Quality Assurance* internal Telkom. Dalam tahap ini, tes perangkat lunak BEN Campus meliputin fungsionalitas aplikasi BEN Campus untuk acara 17 Agustus 2022.

# IV. KESIMPULAN 1. KESIMPULAN

Berdasarkan analisis dan hasil, siswa SMK, taruna, dan mahasiswa perikanan dapat mencoba aplikasi diatas dan menjadikan pengasahan materi pembelajaran dengan konsep gamifikasi. Pembelajaran serta *event* BEN Campus memiliki peran penting dalam melatih kemampuan individu yang dirancang. Adapun proyek VBL yang difokuskan untuk mahasiswa menghasilkan *feedback* untuk merancang sebuah aplikasi yang lebih baik kedepannya, menambah sebuah materi, membuat materi lebih ringkas dan pada materi tertentu dapat membantu pengguna lebih *aware* tentang pembuangan sampah, dan juga membantu dalam praktikum. Dalam proyek BEN Campus yang dikhususkan SMK, Taruna, dan mahasiswa yang memudahkan pembelajaran secara digital dan melihat sebuah video *Blue Economic Network*.

# 2. SARAN

 Berdasarkan kesimpulan diatas maka dapat diberikan saran sebagai berikut :

1. Kedepannya Proyek VBL dapat memberikan kemudahan dalam materi.

2. Pelaksanaan proyek VBL dapat dikembangkan lebih informatif

3. Dikarenakan terbatasnya waktu pengerjaan, aplikasi pembelajaran ini hanya terbatas pada mahasiswa, taruna, dan siswa SMK

## **REFERENSI**

- [1] C. Rusdyan, "Telkom Digital Internship Program," Telkom Corporate Indonesia, Jakarta, 2022.
- [2] R. Celline, "Telkom Digital Internship Program," Telkom Corporate Indonesia, Jakarta, 2022.
- [3] F. S. D. S. Dwi Farand, "Blue Economic Network," ITDRI, Bandung, 2022.
- [4] E. K. Hadi, J. N. Fadila dan F. Nugroho, "Perancangan Animasi 3D "Remember" dengan Metode Pose to Pose," *JURNAL NUANSA INFORMATIKA,* vol. XV, no. 2, pp. 14-20, 2021.
- [5] Y. Permana, "Mengenal WebGL," 25 April 2016. [Online]. Available: https://codepolitan.com/. [Diakses 7 Juni 2022].
- [6] H. P. Pradikto dan J. Prestiliano, <Pemanfaatan Teknologi WEBGL Dalam Perancangan Media Promosi Online Untuk Game Feravia," pp. 1-16, 2013.
- [7] P. Dityatama, "International Design School," 5 Agustus 2013. [Online]. Available: https://idseducation.com/. [Diakses 4 Juli 2022].
- [8] E. Y. Pratama dan A. Styawan, <Mengenal Konsep Dasar MODELING 3D with Autodesk Maya," dalam *Mengenal Konsep Dasar MODELING 3D with Autodesk Maya*, Graha Ilmu, 2021, pp. 30-124.
- [9] F. M. "TechinAsia," 23 Agustus 2014. [Online]. Available: https://id.techinasia.com/. [Diakses 10 Juli 2022].
- [10] G. "Accurate ID," 25 Januari 2021. [Online]. Available: https://accurate.id/. [Diakses 10 Juli 2022].
- [11] M. A. "LinovHR," 23 Februari 2022. [Online]. Available: https://www.linovhr.com/. [Diakses 13 Juli 2022].
- [12] H. Jusuf, <Penggunaan Gamifikasi dalam Proses Pembelajaran," Jurnal TICOM, vol. v, no. 1, pp. 2-6, 2016.

[13] F. Mohammad, "TechinAsia," 23 Agustus 2014. [Online]. Available: https://id.techinasia.com/. [Diakses 20 Juli 2022].

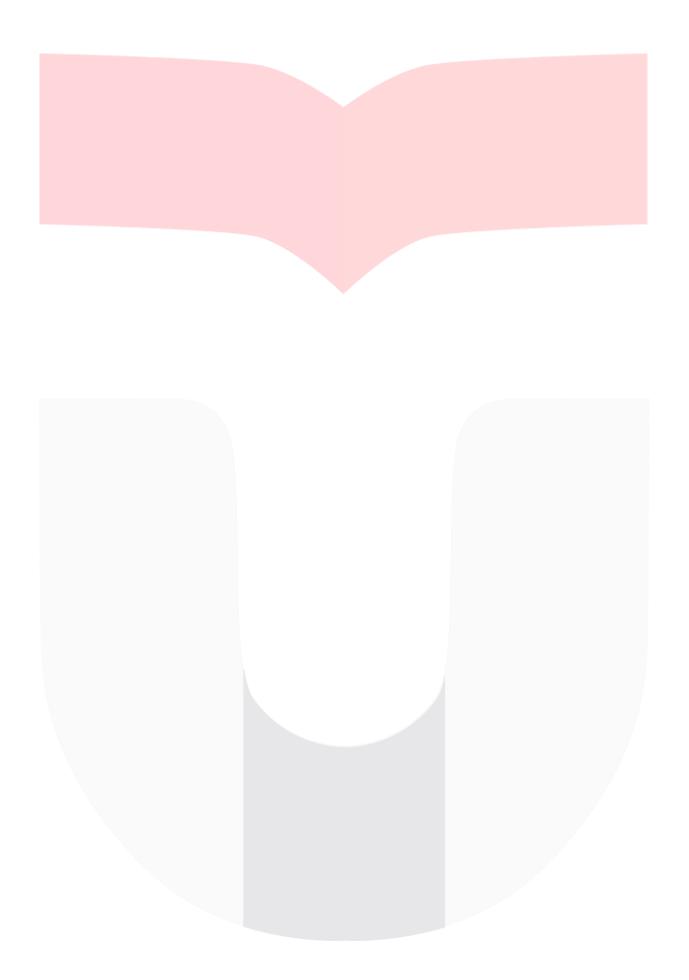